# MC102 – Algoritmos e Programação de Computadores

Instituto de Computação

UNICAMP

<span id="page-0-0"></span>Primeiro Semestre de 2016

# Roteiro

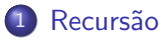

- 3 Gerenciamento de memória
- $(4)$  Recursão  $\times$  Iteração
- 5 [Soma dos elementos de um vetor](#page-65-0)
- <sup>6</sup> Números de Fibonacci
- 7 [Exemplos simples de recurs˜ao](#page-76-0)
- 8 [Exemplos de recurs˜ao com vetores e strings](#page-92-0)
	- Torre de Hanói
- **Exercícios**

#### **Recursão**

<span id="page-2-0"></span>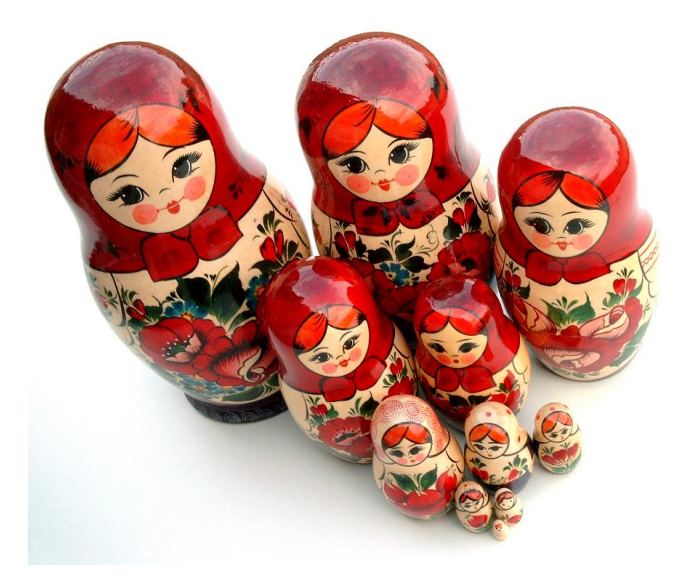

#### Recurs˜ao

- Suponha que desejamos criar um algoritmo para resolver um determinado problema.
- o Usando o método de recursão/indução, a solução de um problema pode ser expressa da seguinte forma:
	- ▶ Primeiramente, definimos a solução para casos base.
	- $\triangleright$  Em seguida, definimos como resolver o problema para um caso geral, utilizando soluções para instâncias menores do problema.

# Indução

- **·** Indução é uma técnica de demonstração matemática em que algum parâmetro da proposição a ser demonstrada envolve números naturais.
- $\bullet$  Seja  $\tau$  uma proposição que desejamos provar como verdadeira para todos valores naturais n.
- $\bullet$  Ao invés de provar diretamente que T é válido para todos os valores de  $n$ , basta provar os itens 1 e 3, listados a seguir:
	- 1) Caso Base: Provar que T é válido para  $n = 1$ .
	- 2) Hipótese de Indução: Assumimos que T é válido para n  $-1$ .
	- 3) Passo de Indução: Assumindo que T é válido para n  $-1$ , devemos provar que  $T$  é válido para n.

# Indução

- Por que a indução funciona? Por que as duas condições são suficientes?
	- $\blacktriangleright$  Mostramos que T é válido para um caso simples como  $n = 1$ .
	- $\triangleright$  Com o passo da indução, mostramos que T é válido para  $n = 2$ .
	- $\triangleright$  Como T é válido para  $n = 2$ , pelo passo de indução, T também é válido para  $n = 3$  e assim por diante.

# Exemplo

#### Teorema

A soma  $S(n)$  dos primeiros n números naturais é  $S(n) = n(n + 1)/2$ .

Prova:

- Base: Para  $n = 1$ , temos que  $S(1) = n(n+1)/2 = 1(1+1)/2 = 1$ .
- Hipótese de Indução: Vamos assumir que a fórmula é válida para  $n-1$ , ou seja,  $S(n-1) = (n-1)n/2$ .
- · Passo: Devemos mostrar que é válido para n. Por definição,  $S(n) = S(n-1) + n$ . Por hipótese,  $S(n-1) = (n-1)n/2$ , logo:

$$
S(n) = S(n-1) + n
$$
  
=  $(n-1)n/2 + n$   
=  $(n^2 - n)/2 + n$   
=  $(n^2 + n)/2$   
=  $n(n+1)/2$ 

 $\blacksquare$ 

#### Recurs˜ao

**• Definições recursivas de funções operam como o princípio matemático** da indução visto anteriormente, ou seja, a solução é inicialmente definida para o(s) caso(s) base e estendida para o caso geral.

- $\bullet$  Problema: calcular o fatorial de um número inteiro não negativo  $(N)$ .
- Qual é o caso base?
	- $\bullet$  0! = 1
- Qual é o passo indutivo?
	- $\blacksquare$  n! = n × (n 1)!
- <span id="page-8-0"></span>**Este problema é trivial pois a própria definição de fatorial é recursiva.**

- Portanto, a solução do problema pode ser expressa da seguinte forma:
	- $\triangleright$  Se  $n = 0$  então  $0! = 1$ .
	- ► Se  $n > 1$  então  $n! = n \times (n-1)!$ .
- Note como aplicamos o princípio da indução:
	- $\blacktriangleright$  Sabemos a solução para um caso base  $(N = 0)$ .
	- ▶ Definimos a solução do problema geral em termos do mesmo problema, mas para um caso mais simples.

```
long int fatorial(int n) {
 long int aux;
  /* caso base */
  if (n == 0) {
    return 1;
 } else {
    aux = fatorial(n - 1);
    return n * aux;
 }
}
```
- o Para solucionar o problema, faz-se uma chamada para a própria função, por isso, esta função é chamada de recursiva.
- Recursividade geralmente permite uma descrição mais clara e concisa dos algoritmos, especialmente quando o problema é recursivo por natureza.

- $\bullet$  Devemos entender como é feito o controle sobre as variáveis locais em chamadas recursivas.
- <span id="page-12-0"></span>• A memória de um sistema computacional é dividida em três partes:
	- $\triangleright$  Espaço Estático: contém as variáveis globais e código do programa.
	- ▶ Heap: para alocação dinâmica de memória.
	- $\triangleright$  Pilha: para execução de funções.

- Toda vez que uma função é invocada, suas variáveis locais são armazenadas no topo da pilha.
- · Quando uma função termina a sua execução, suas variáveis locais são removidas da pilha.

```
int f1(int a, int b) {
  int c = a - b;
  return (a + b + c);
}
int f2(int a, int b) {
  int c = f1(b, a);
  return (b + c - a);
}
int main() {
  int x = f2(2, 3);
  return 0;
}
```
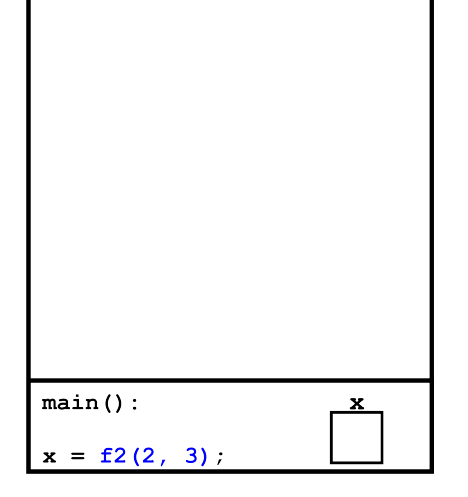

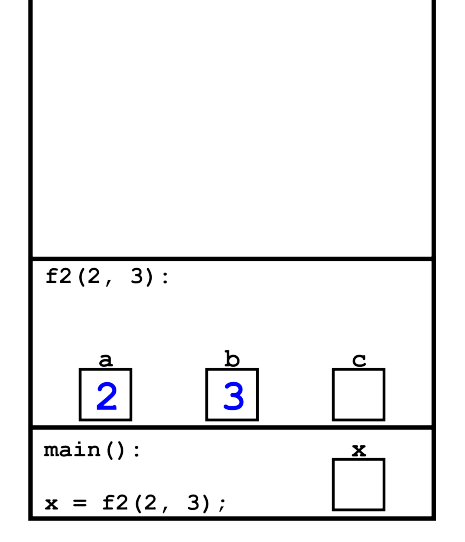

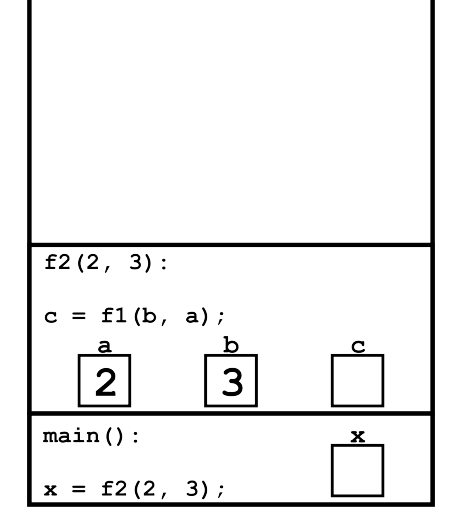

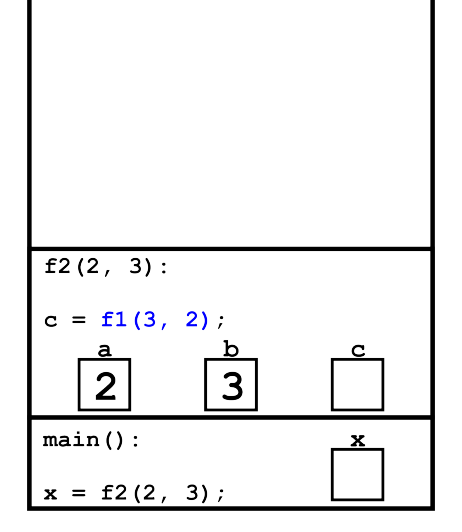

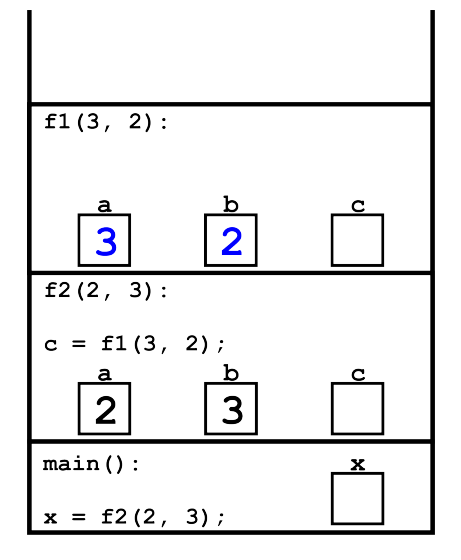

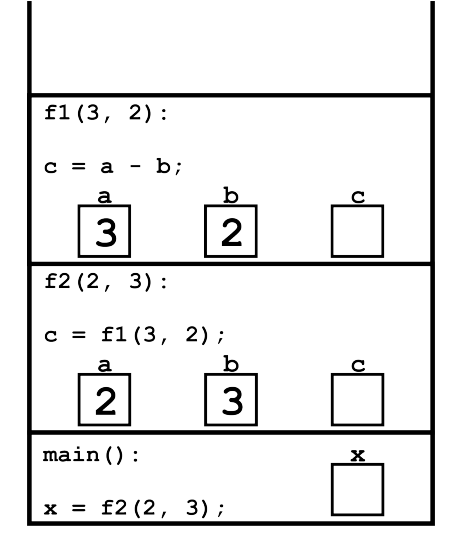

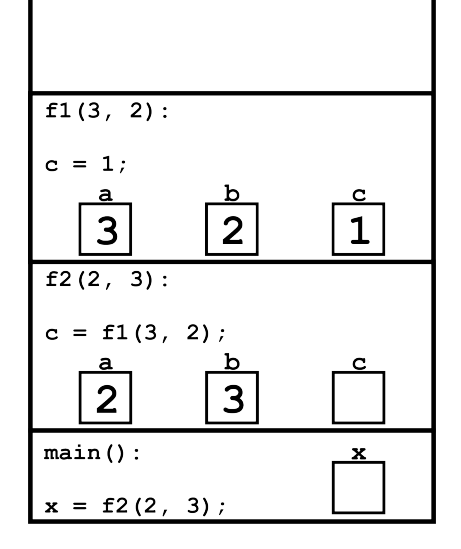

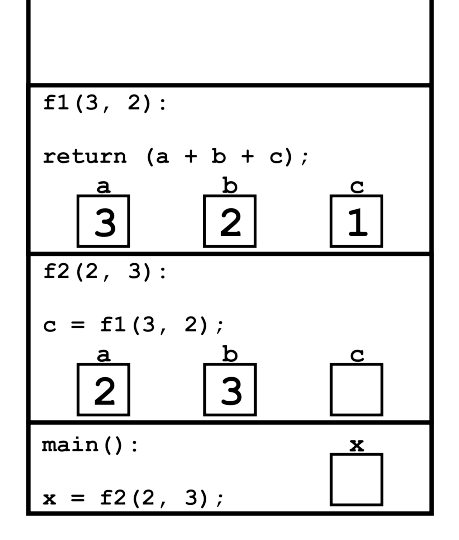

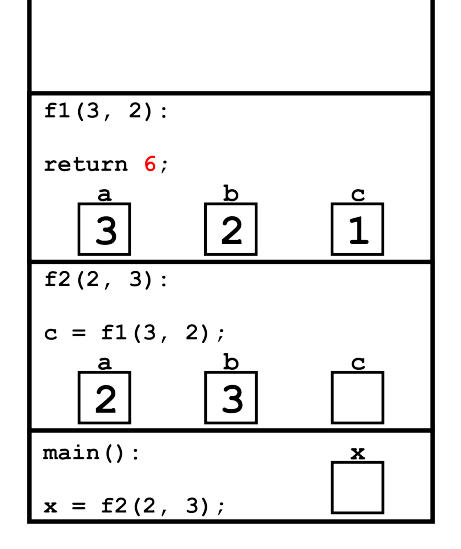

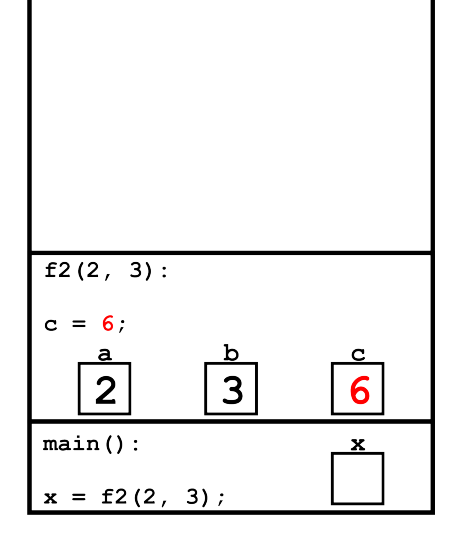

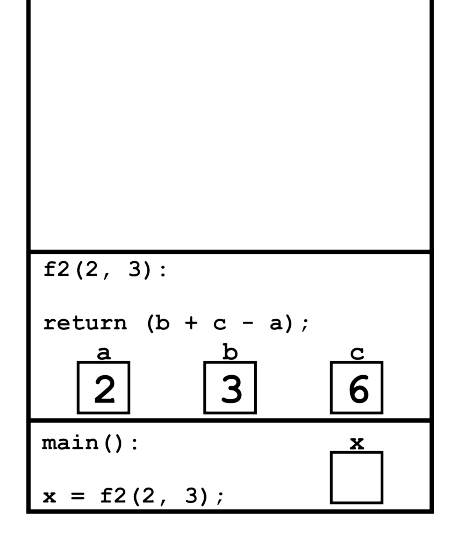

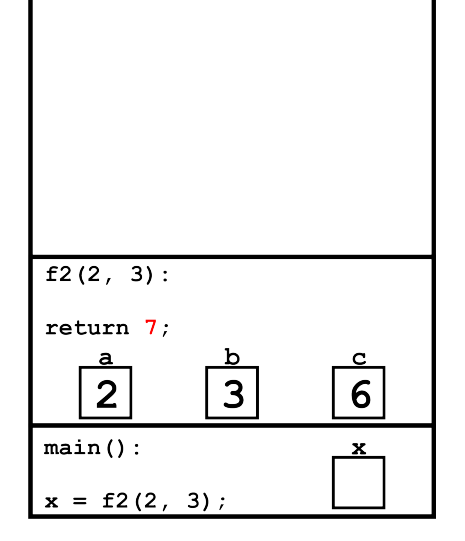

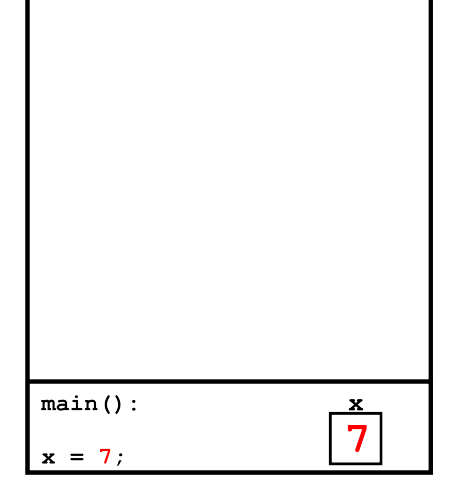

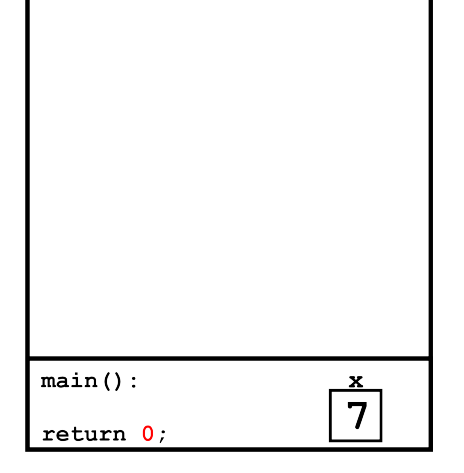

- $\bullet$  No caso de chamadas recursivas é como se cada chamada correspondesse à chamada de uma função distinta.
- As execuções das chamadas de funções recursivas são feitas na pilha, assim como qualquer função.
- O último conjunto de variáveis alocadas na pilha, que está no topo, corresponde às variáveis da última chamada da função.
- Quando termina a execução de uma chamada da função, as variáveis locais desta são removidas da pilha.

Considere novamente a solução recursiva para se calcular o fatorial e assuma que seja feita a chamada fatorial(4).

```
long int fatorial(int n) {
  long int aux;
 if (n == 0) {
    return 1;
 } else {
    aux = factorial(n - 1);return n * aux;
  }
}
```
- Cada chamada da função fatorial cria novas variáveis locais de mesmo nome (n e aux).
- Portanto, múltiplas variáveis (n e aux) podem existir em um dado momento.
- Em um dado instante, o nome n (ou aux) refere-se à variável local ao corpo da função que está sendo executada naquele instante.
- A seguir, veremos o estado da pilha de execução para a chamada fatorial(4).

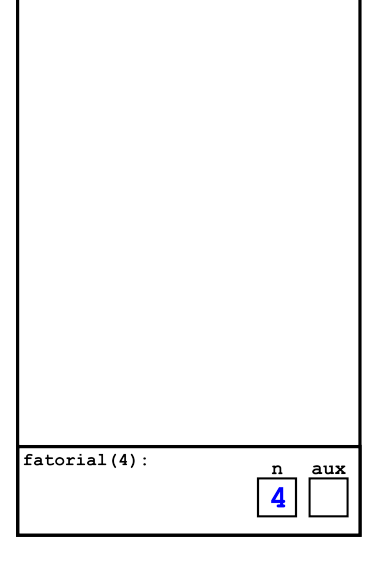

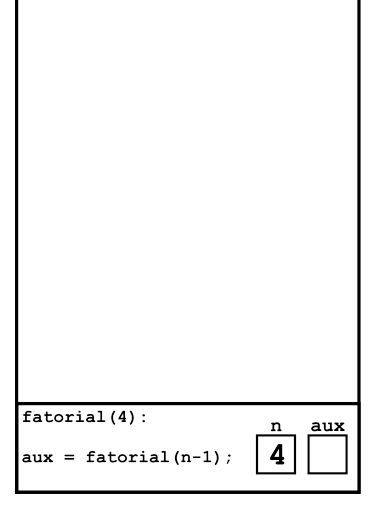
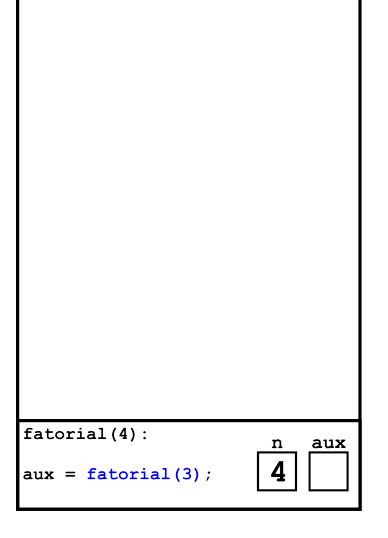

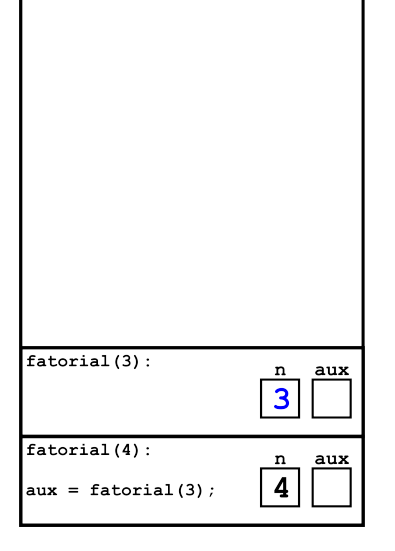

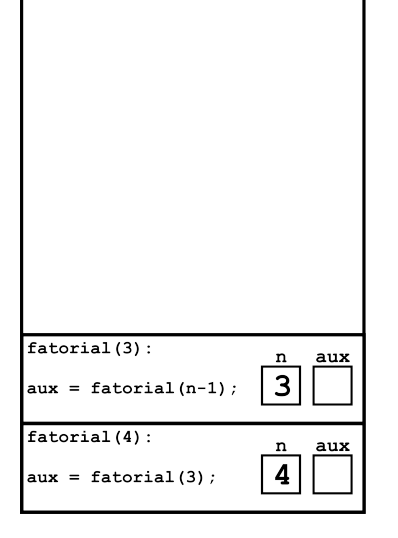

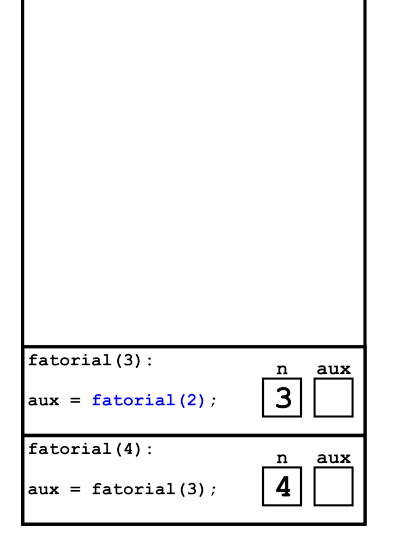

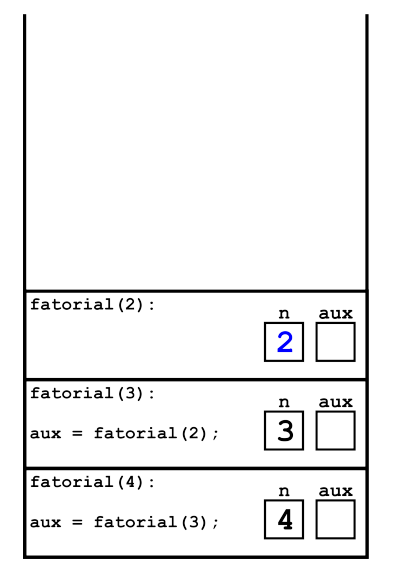

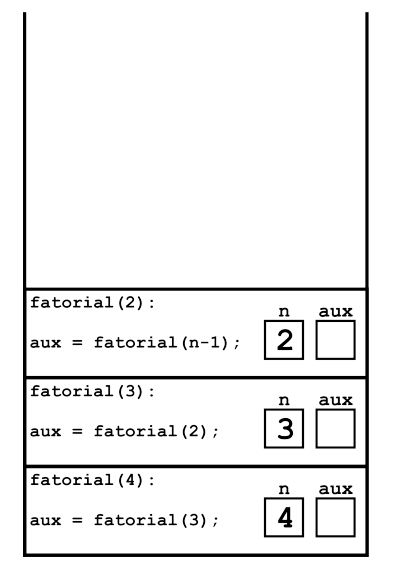

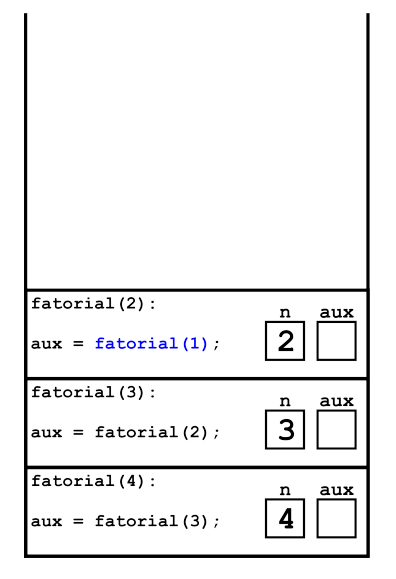

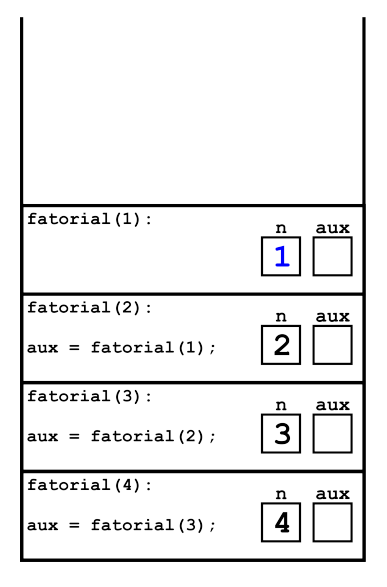

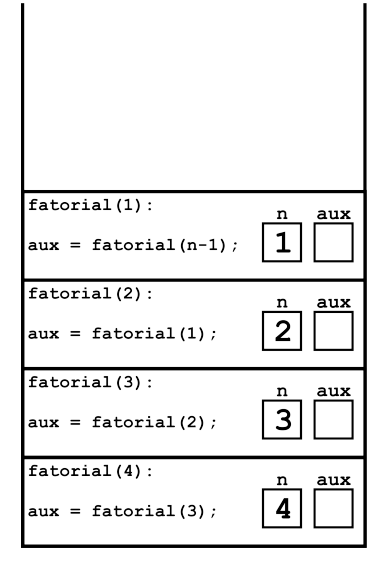

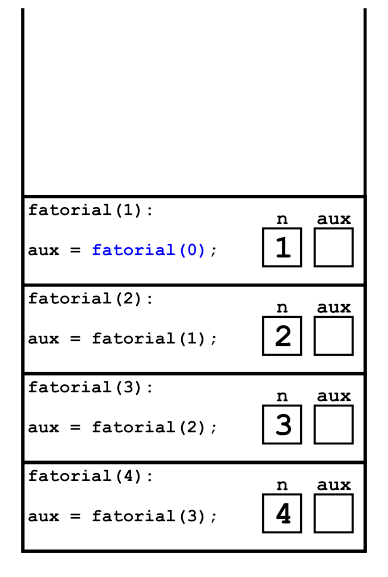

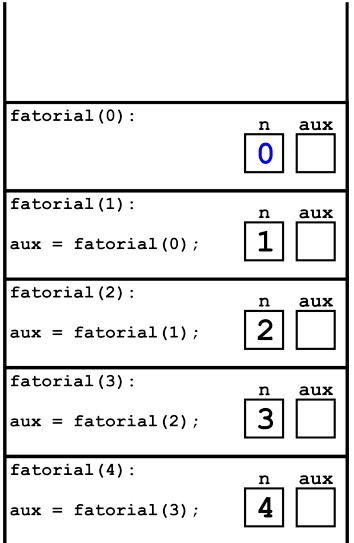

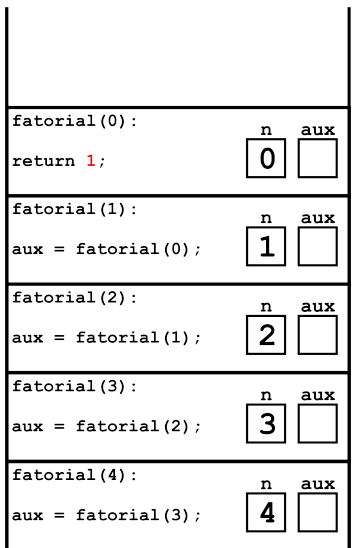

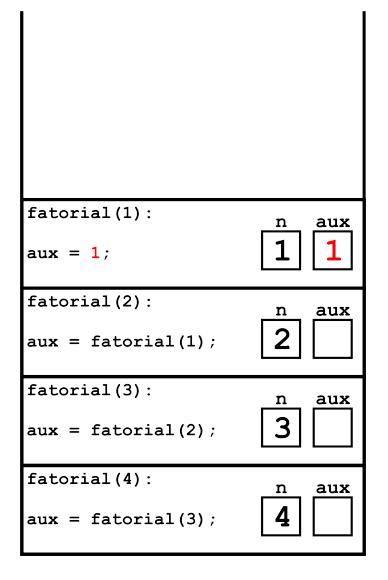

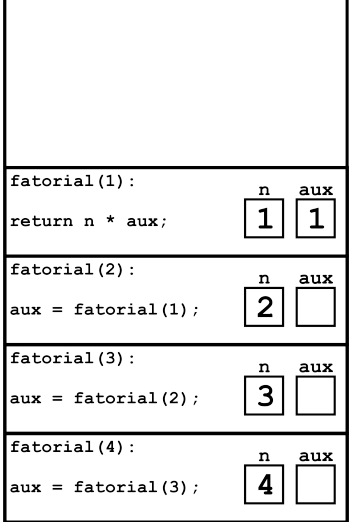

I

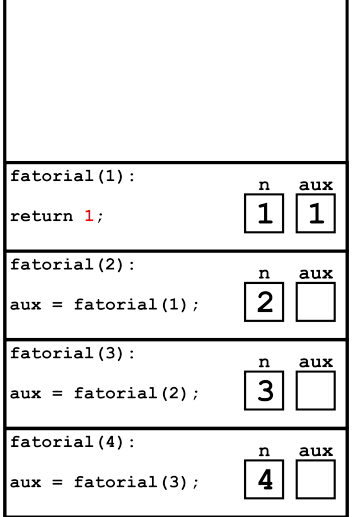

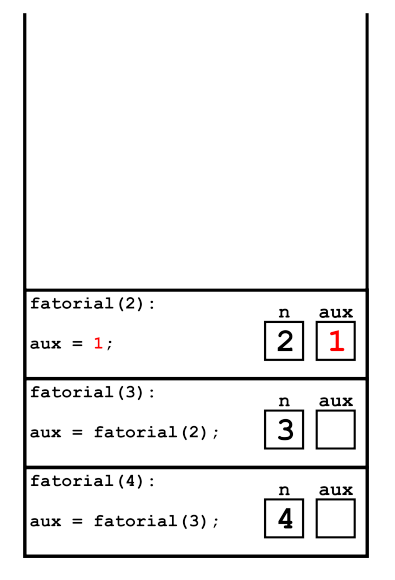

 $\mathbf{I}$ 

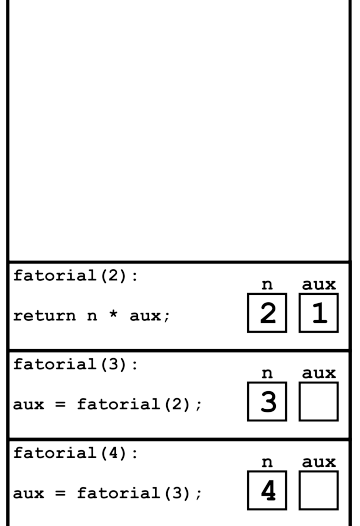

Ï

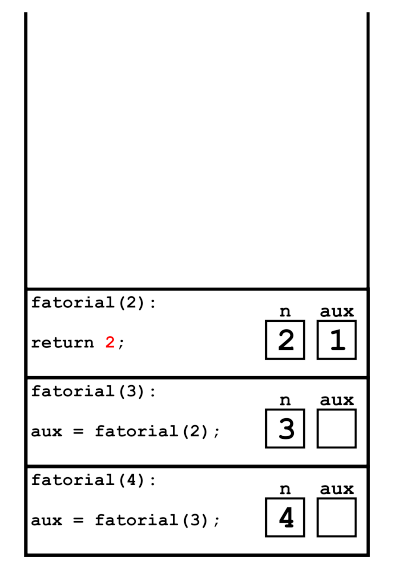

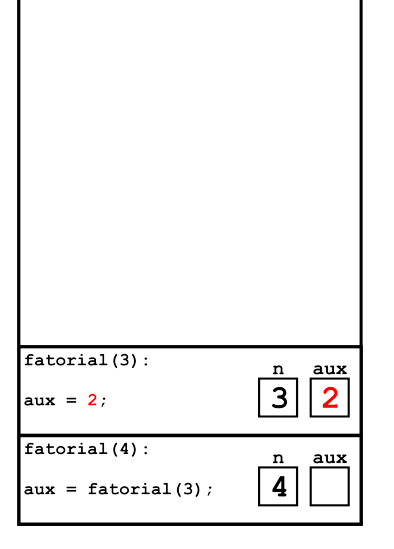

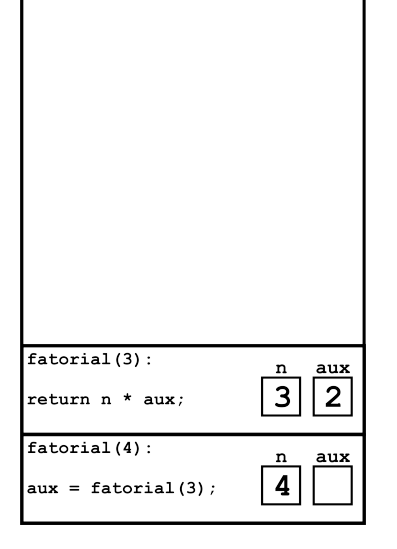

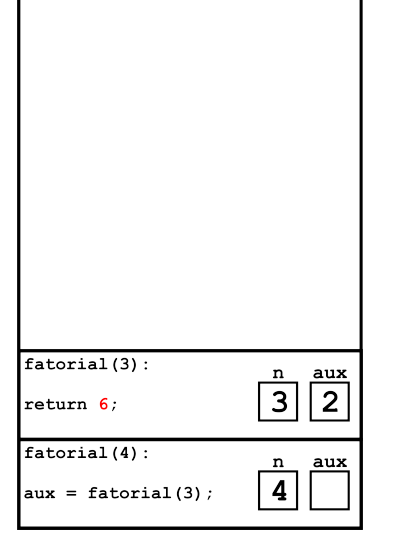

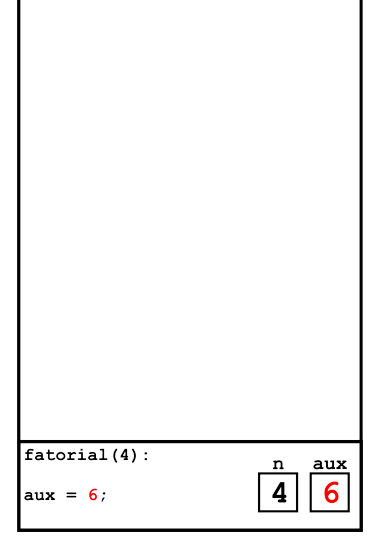

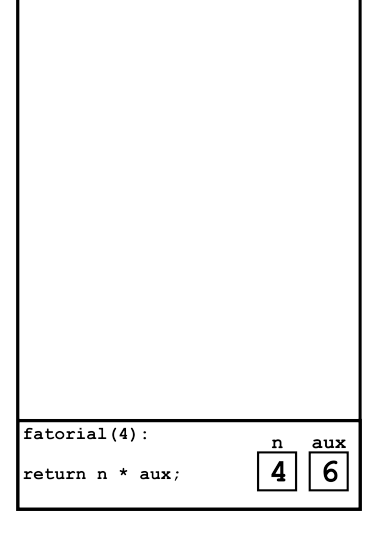

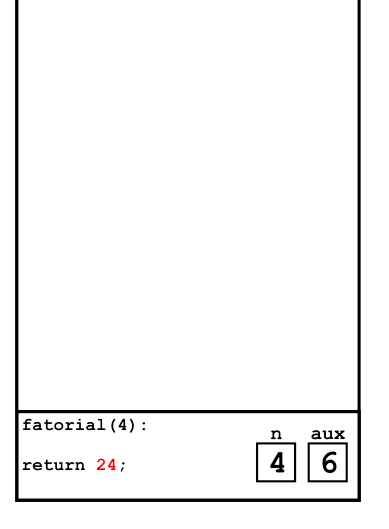

• Note que a variável aux é desnecessária.

```
long int fatorial(int n) {
  if (n == 0)return 1;
  else
    return n * fatorial(n - 1);
}
```
• Note que o else é desnecessário.

```
long int fatorial(int n) {
  if (n == 0)return 1;
  return n * fatorial(n - 1);
}
```
## Recursão  $\times$  Iteração

- Soluções recursivas são geralmente mais concisas do que as iterativas.
- Soluções iterativas em geral consomem menos memória do que as soluções recursivas.
- $\bullet$  Cópia dos parâmetros a cada chamada recursiva é um custo adicional para as soluções recursivas.

## Recursão  $\times$  Iteração

No caso da função fatorial, a solução iterativa é mais eficiente:

```
long int fatorial(int n) {
  long int fat = 1;
  int i;
  for (i = 1; i \le n; i++)fat = fat * i;
  return fat;
}
```
- Seja um vetor v de inteiros de tamanho n.
- Queremos saber a soma de todos os seus elementos.
- Como podemos descrever este problema de forma recursiva?
- Vamos denotar por soma $(v,n)$  a soma n primeiros elementos de um vetor v. Com isso, temos:

$$
\blacktriangleright \text{ Se } n = 0 \text{ então } \text{sona}(v,0) = 0.
$$

 $\triangleright$  Se n > 0 então soma $(v,n)$  = soma $(v,n-1) + v[n-1]$ .

```
int soma(int v[], int n) {
  if (n == 0)return 0;
  else
    return soma(v, n - 1) + v[n - 1];
}
```
- $\bullet$  O método recursivo sempre termina, pois:
	- $\triangleright$  Existe um caso base bem definido.
	- $\triangleright$  A cada chamada recursiva, usamos um valor menor de n.

Neste caso, a solução iterativa também é melhor que a recursiva:

```
int soma(int v[], int n) {
  int soma = 0, i;
  for (i = 0; i < n; i++)soma = soma + v[i];
  return soma;
}
```
## Números de Fibonacci

- A série de Fibonacci é a seguinte:
	- $\blacktriangleright$  1, 1, 2, 3, 5, 8, 13, 21, 34, 55, ...
- · Suponha que queremos determinar qual é o n-ésimo número da série de Fibonacci, que denotaremos por Fibonacci(n).
- $\bullet$  Como descrever o n-ésimo número de Fibonacci de forma recursiva?

## Números de Fibonacci

- **•** Temos os seguintes casos base:
	- $\triangleright$  Se n = 1 ou n = 2 então Fibonacci(n) = 1.
- Sendo assim, podemos computar Fibonacci(n) como:
	- $\triangleright$  Fibonacci(n) = Fibonacci(n-1) + Fibonacci(n-2).

Números de Fibonacci (versão recursiva)

```
unsigned long int Fibonacci(int n) {
  if ((n == 1) || (n == 2))return 1;
  else
    return Fibonacci(n - 1) + Fibonacci(n - 2):
}
```
Números de Fibonacci (versão iterativa)

```
unsigned long int Fibonacci(int n) {
  unsigned long int anterior, atual, temp;
  int i;
  anterior = 1;
  atual = 1;
  for (i = 3; i \le n; i++) {
    temp = atual;
    atual = atual + anterior;
    anterior = temp;
  }
  return atual;
}
```
# Números de Fibonacci

- $\bullet$  Para n > 2, quantas somas são necessárias para calcular Fibonacci(n) usando uma estratégia iterativa?
	- $\triangleright$  São necessárias n 2 somas.
- $\bullet$  Para n > 2, quantas somas são realizadas para calcular Fibonacci(n) usando a função recursiva vista anteriormente?
	- $\blacktriangleright$  Fibonacci(3): 1 soma.
	- $\blacktriangleright$  Fibonacci(4): 2 somas.
	- $\blacktriangleright$  Fibonacci(5): 4 somas.
	- $\blacktriangleright$  Fibonacci(6): 7 somas.
	- $\blacktriangleright$  Fibonacci(7): 12 somas.
	- $\blacktriangleright$  Fibonacci(8): 20 somas.
	- $\blacktriangleright$  Fibonacci(9): 33 somas.
	- $\blacktriangleright$  Fibonacci(10): 54 somas.
	- $\blacktriangleright$  Fibonacci(20): 6.765 somas.
	- $\blacktriangleright$  Fibonacci(30): 832.040 somas.
	- $\blacktriangleright$  Fibonacci(40): 102.334.155 somas.
	- $\blacktriangleright$  Fibonacci(50): 12.586.269.025 somas.
	- $\triangleright$  São realizadas Fibonacci(n) 1 somas.

# Números de Fibonacci

- A vers˜ao iterativa calcula uma ´unica vez todos os valores de Fibonacci(k), para  $1 \leq k \leq n$ , enquanto a versão recursiva calcula v´arias vezes cada um deles.
- $\bullet$  Por exemplo, para  $n = 20$ , os números de vezes que a função recursiva calcula Fibonacci(k), para  $1 \leq k \leq 20$ , são os seguintes:

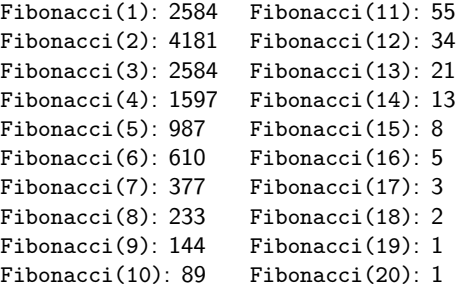

 $\bullet$  Para calcular o valor de Fibonacci(n), a função recursiva calcula o valor de Fibonacci(k), para  $2 \leq k \leq n$ , Fibonacci(n-k+1) vezes.

#### Resumindo

- Recursão é uma técnica para se criar algoritmos em que:
	- ▶ Devemos descrever soluções para casos base.
	- ▶ Assumindo a existência de soluções para casos mais simples, mostramos como obter solução para o caso mais complexo.
- Algoritmos recursivos geralmente são mais claros e concisos.
- $\bullet$  Devemos avaliar a clareza de código  $\times$  eficiência do algoritmo.

# Soma

```
Soma de dois números inteiros não negativos, x \in y, usando apenas
incrementos (++) e decrementos unitários (--).
```

```
int soma(int x, int y) {
  if (y == 0)return x;
  else
   return soma(+x, -y);
}
```
# Multiplicação

Multiplicação de dois números inteiros positivos,  $x \in y$ , usando apenas somas ou subtrações.

```
int mult(int x, int y) {
  if (y == 1)return x;
  else
   return mult(x, y - 1) + x;
}
```
### Soma de valores pares

Soma de todos os inteiros positivos pares menores ou iguais a um valor inteiro n.

```
int somapar(int n) {
  if (n \leq 0)return 0;
  else
    if (n \, % \, 2 == 0)return somapar(n - 2) + n;
    else
      return somapar(n - 1);
}
```
# Soma de valores pares

Soma de todos os inteiros positivos pares menores ou iguais a um valor inteiro  $n$  (usando uma função auxiliar).

```
int somapar2(int n) {
  if (n \leq 0)return 0;
  else
    return somapar2(n - 2) + n;
}
int somapar(int n) {
  if (n \ \text{\%} \ 2 == 0)return somapar2(n);
  else
    return somapar2(n - 1);
}
```
# Produtório

Cálculo do produtório  $\prod\limits_{i=1}^n i = m\times (m+1)\times (m+2)\times \cdots \times n$ , tal que  $m$  $i=m$ e n são inteiros tais que  $m < n$ .

```
int produtorio(int m, int n)
  if (m == n)return m;
  else
    return m * produtorio(m + 1, n);
}
```
# Produtório

Cálculo do produtório  $\prod\limits_{i=1}^n i = m\times (m+1)\times (m+2)\times \cdots \times n$ , tal que  $m$  $i=m$ e n são inteiros tais que  $m < n$ .

```
int produtorio(int m, int n)
  if (m == n)return m;
  else
    return produtorio(m, n - 1) * n;
}
```
Cálculo do valor de  $k^n$ , onde  $n$  é um número inteiro não negativo.

$$
k^n = \begin{cases} 1, & \text{se } n = 0\\ k \times k^{n-1}, & \text{caso contrário} \end{cases}
$$

```
double potencia(double k, int n) {
  if (n == 0)return 1;
  else
    return k * potencia(k, n - 1);
}
```
A solução iterativa é mais eficiente, já que não há o custo adicional de criação e remoção de variáveis locais na pilha.

```
double potencia(double k, int n) {
  double p = 1;
  int i;
  for (i = 1; i \le n; i++)p = p * k;return p;
}
```
Podemos redefinir  $k^n$  (sendo n um inteiro não negativo) da seguinte forma:

$$
k^{n} = \begin{cases} 1, & \text{se } n = 0 \\ k^{n/2} \times k^{n/2}, & \text{se } n \text{ for positive e par} \\ k \times k^{\lfloor n/2 \rfloor} \times k^{\lfloor n/2 \rfloor}, & \text{se } n \text{ for positive e ímpar} \end{cases}
$$

Note que definimos a solução do caso mais complexo em termos de casos mais simples. Usando esta definição, podemos implementar uma função iterativa ou recursiva, ambas mais eficientes que as versões anteriores.

double potencia(double k, int n) {

```
if (n == 0) {
 return 1;
} else {
```

```
if (n \, % \, 2 == 0)return potencia(k, n / 2) * potencia(k, n / 2);
  else
    return k * potencia(k, n / 2) * potencia(k, n / 2);
}
```
}

```
double potencia(double k, int n) {
  double aux;
  if (n == 0) {
    return 1;
  } else {
    aux = potencia(k, n / 2);
    if (n \times 2 == 0)return aux * aux;
    else
      return k * aux * aux;}
}
```
- **Na nova versão do algoritmo, a cada chamada recursiva, o valor de n**  $\acute{\text{e}}$  dividido por 2. Ou seja, a cada chamada recursiva, o valor de  $n \acute{\text{e}}$ reduzido, pelo menos, para a metade.
- $\bullet$  Usando divisões inteiras, faremos no máximo  $\log_2 n + 2$  chamadas recursivas.
- Por outro lado, a função iterativa original executa o laço n vezes.

# Soma dos dígitos de um inteiro

Soma dos dígitos de um número inteiro positivo.

```
int soma_digitos(int n) {
  if (n < 10)
    return n;
  else
    return soma_digitos(n / 10) + (n % 10);
}
```
O algoritmo de Euclides para o cálculo do Máximo Divisor Comum entre dois números inteiros não negativos  $x \in y$  pode ser resumido na seguinte fórmula:

$$
mdc(x,y) = \begin{cases} x, & \text{se } y = 0\\ mdc(y, x \, \% \, y), & \text{se } y > 0 \end{cases}
$$

Máximo Divisor Comum (versão iterativa)

```
int mdc(int x, int y) {
  int aux;
  while (y > 0) {
    aux = y;v = x \sqrt{\ } v;
    x = aux;}
  return x;
}
```
Máximo Divisor Comum (versão recursiva)

```
int mdc(int x, int y) {
  if (y == 0)return x;
  else
    return mdc(y, x % y);
}
```
### Maior elemento de um vetor

Maior elemento de um vetor v de  $n > 0$  números inteiros.

```
int max(int v[], int n) {
  if (n == 1) {
   return v[0];
 } else {
    if (max(v, n - 1) > v[n - 1])return max(v, n - 1);
    else
     return v[n - 1];
  }
}
```
### Maior elemento de um vetor

Maior elemento de um vetor v de  $n > 0$  números inteiros.

```
int max(int v[], int n) {
  int x;
  if (n == 1) {
   return v[0];
 } else {
   x = max(v, n - 1);if (x > v[n - 1])return x;
    else
     return v[n - 1];
  }
}
```
### Maior elemento de um vetor

Maior elemento de um vetor v de  $n > 0$  números inteiros.

```
int max(int v[], int n) {
  int x;
  if (n == 1) {
   return v[0];
 } else {
   x = max(v + 1, n - 1);if (x > v[0])return x;
    else
     return v[0];
  }
}
```
### Número de caracteres de uma string

Calcula número de caracteres de uma string.

```
int strlen(char *s) {
  if (*s == ' \0')return 0;
  else
    return strlen(s + 1) + 1;
}
```
# Comparação de strings

Compara duas strings e retorna 0 se as strings são iguais, um valor negativo se a primeira string é lexicograficamente menor que a segunda ou um valor positivo se a primeira string é lexicograficamente maior que a segunda.

```
int strcmp(char *s, char *t) {
  if (*s != *t)return *s - *t;
  if ((*_S == ' \setminus 0') && (*t == ' \setminus 0'))return 0;
  else
    return strcmp(s + 1, t + 1);}
```
# Comparação de strings

Compara duas strings e retorna 0 se as strings são iguais, um valor negativo se a primeira string é lexicograficamente menor que a segunda ou um valor positivo se a primeira string é lexicograficamente maior que a segunda.

```
int strcmp(char *s, char *t) {
  if (*s != *t)return *s - *t;
  if (*s == ' \0')return 0;
  else
    return strcmp(s + 1, t + 1);}
```
# Comparação de strings

Compara duas strings e retorna 0 se as strings são iguais, um valor negativo se a primeira string é lexicograficamente menor que a segunda ou um valor positivo se a primeira string é lexicograficamente maior que a segunda.

```
int strcmp(char *s, char *t) {
  if ((*_S != *t) || (*_S == ' \0'))return *s - *t;
  else
    return strcmp(s + 1, t + 1);}
```
#### Busca de um caractere em uma string

Função que busca um caractere em uma string e retorna o ponteiro para ele, caso encontre, ou NULL, caso n˜ao.

```
char *strchr(char *s, char c) {
  if (*s == c)return s;
  else
    if (*s == ' \setminus 0')return NULL;
    else
      return strchr(s + 1, c);
}
```
#### Busca de um caractere em uma string

Função que busca um caractere em uma string e retorna o ponteiro para ele, caso encontre, ou NULL, caso n˜ao.

```
char *strchr(char *s, char c) {
  if (*s == c)return s;
  if (*s == ' \setminus 0')return NULL;
  return strchr(s + 1, c);
}
```
Função que retorna uma cópia da string t na string s.

```
void strcpy(char *s, char *t) {
  *s = *t;
  if (*s)
    strcpy(s + 1, t + 1);}
```
### Palíndromo

Verifica se uma string é um palindromo.

```
int palindromo(char *s, int n) {
  if (n \leq 1)return 1;
  else
    if (s[0] := s[n - 1])return 0;
    else
      return palindromo(s + 1, n - 2);
}
```
### Palíndromo

Verifica se uma string é um palindromo.

```
int palindromo(char *s, int n) {
  if (n \leq 1)return 1;
  if (s[0] := s[n - 1])return 0;
  return palindromo(s + 1, n - 2);
}
```
Impressão de uma string em ordem inversa

Imprime um string em ordem inversa.

```
void imprime_inversa(char *s) {
  if (*s) {
    imprime_inversa(s + 1);
    printf("%c", *s);
  }
}
```
# Torre de Hanói

- **Considere** *n* **discos de diâmetros diferentes colocados em um pino A.**
- $\bullet$  O problema da Torre de Hanói consiste em transferir os n discos do pino A (inicial) para o pino C (final), usando um pino B como auxiliar.
- **•** Entretanto, deve-se respeitar algumas regras:
	- $\triangleright$  Apenas o disco do topo de um pino pode ser movido.
	- ► Nunca um disco de diâmetro maior pode ficar sobre um disco de diâmetro menor.
- O problema foi descrito pela primeira vez no ocidente em 1883 pelo matemático francês Édouard Lucas, baseado numa lenda hindu, onde Brahma havia ordenado que os monges do templo de Kashi Vishwanath movessem uma pilha de 64 discos de ouro, segundo as regras previamentes descritas.
- Quando todos os discos tivessem sido movidos, o mundo acabaria.

# Torre de Hanói

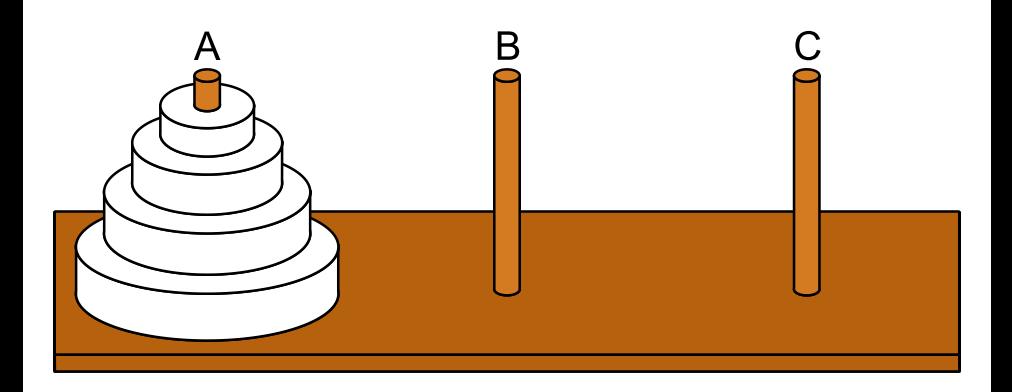

· Vamos usar indução para obter um algoritmo para este problema.

Teorema

 $E$  possível resolver o problema da Torre de Hanói com n discos.
Prova:

- $\bullet$  Base da Indução:  $n = 1$ . Neste caso, temos apenas um disco. Basta mover este disco do pino A para o pino C.
- Hipótese de Indução: Sabemos como resolver o problema quando há  $n - 1$  discos.
- o Passo de Indução: Devemos resolver o problema para n discos assumindo que sabemos resolver o problema com  $n - 1$  discos.
- $\bullet$  Por hipótese de indução, sabemos mover os  $n 1$  primeiros discos do pino A para o pino B usando o pino C como auxiliar.
- $\bullet$  Depois de movermos estes  $n-1$  discos, movemos o maior disco (que continua no pino A) para o pino C.
- $\bullet$  Novamente, pela hipótese de indução, sabemos mover os  $n 1$  discos do pino B para o pino C usando o pino A como auxiliar.
- $\bullet$  Com isso, temos uma solução para o caso em que há *n* discos.

П

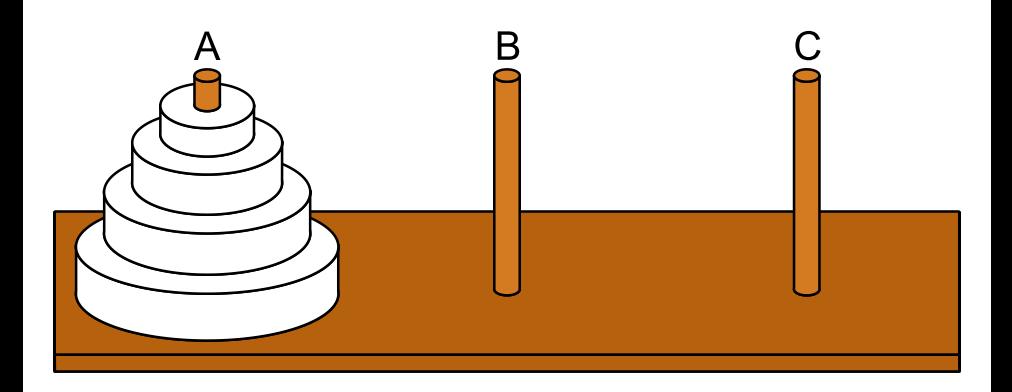

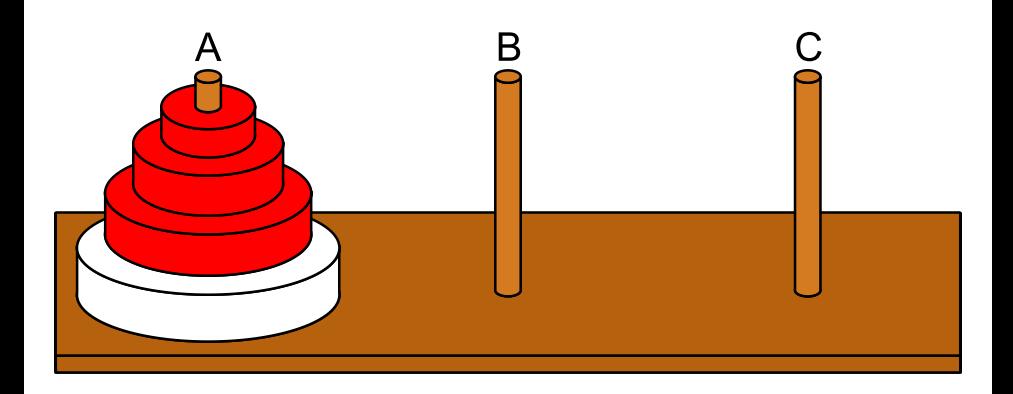

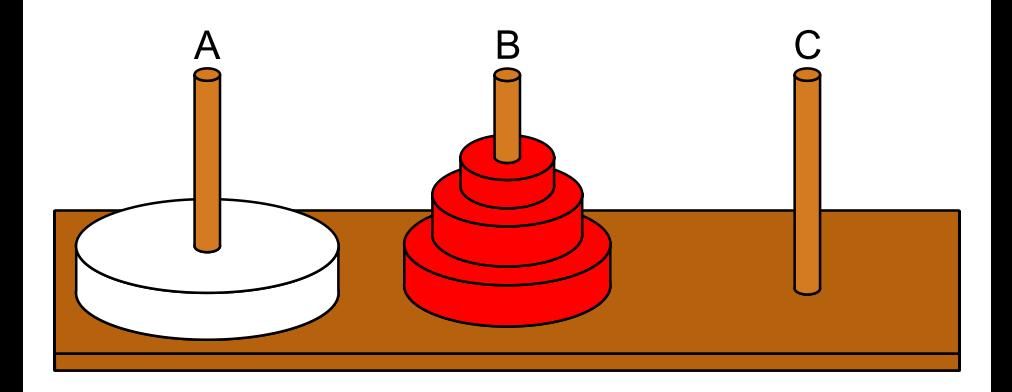

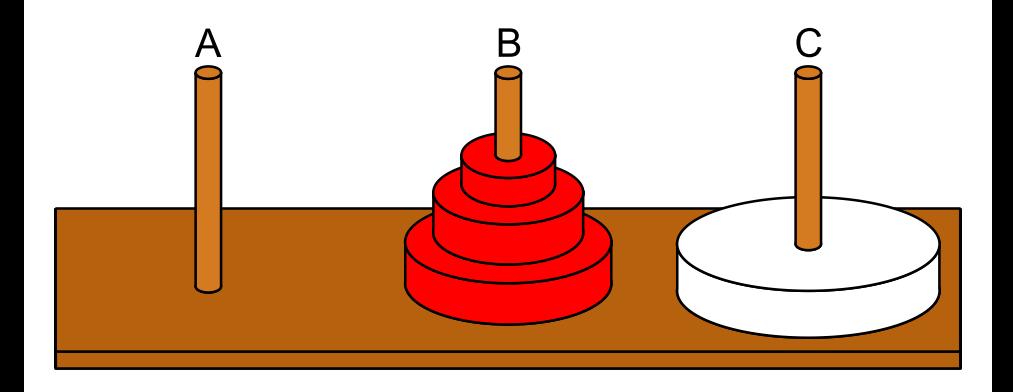

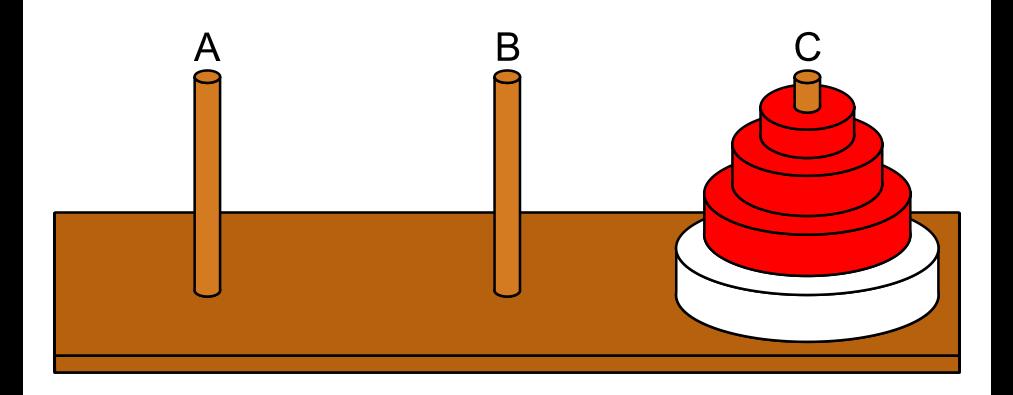

- Como solucionar o problema de forma recursiva:
	- $\triangleright$  Se  $n = 1$  então mova o único disco de A para C.
	- $\triangleright$  Caso contrário (n > 1) desloque de forma recursiva os n − 1 primeiros discos de A para B, usando C como auxiliar.
	- $\blacktriangleright$  Mova o último disco de A para C.
	- ► Mova, de forma recursiva, os  $n 1$  discos de B para C, usando A como auxiliar.

#include <stdio.h>

```
void hanoi(int n, char inicial, char final, char auxiliar) {
  if (n == 1) {
    printf("Mova o disco %d do pino %c para o pino %c\n", n, inicial, final);
  } else {
    hanoi(n - 1, inicial, auxiliar, final);
    printf("Mova o disco %d do pino %c para o pino %c\n", n, inicial, final);
    hanoi(n - 1, auxiliar, final, inicial);
  }
}
int main() {
  int n;
  printf("Entre com o numero de discos: ");
  scanf("%d", &n);
  hanoi(n, 'A', 'C', 'B'):
 return 0;
}
```
**•** Solução para 4 discos:

Mova o disco 1 do pino A para o pino B Mova o disco 2 do pino A para o pino C Mova o disco 1 do pino B para o pino C Mova o disco 3 do pino A para o pino B Mova o disco 1 do pino C para o pino A Mova o disco 2 do pino C para o pino B Mova o disco 1 do pino A para o pino B Mova o disco 4 do pino A para o pino C Mova o disco 1 do pino B para o pino C Mova o disco 2 do pino B para o pino A Mova o disco 1 do pino C para o pino A Mova o disco 3 do pino B para o pino C Mova o disco 1 do pino A para o pino B Mova o disco 2 do pino A para o pino C Mova o disco 1 do pino B para o pino C

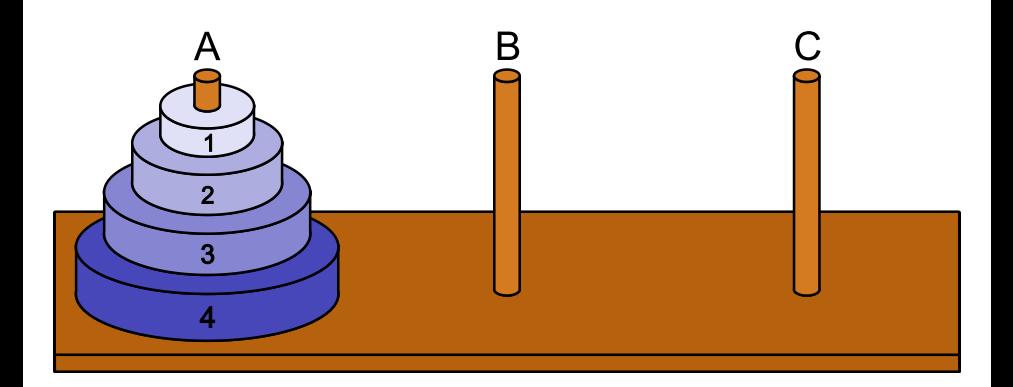

#### Configuração Inicial

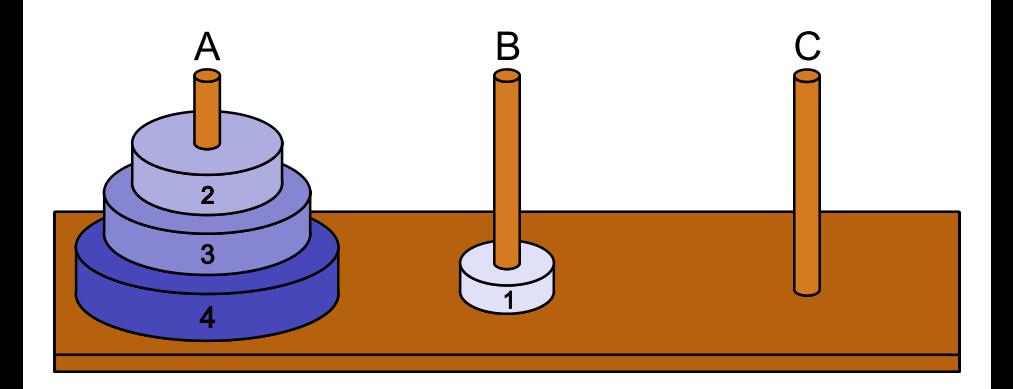

#### Mova o disco 1 do pino A para o pino B

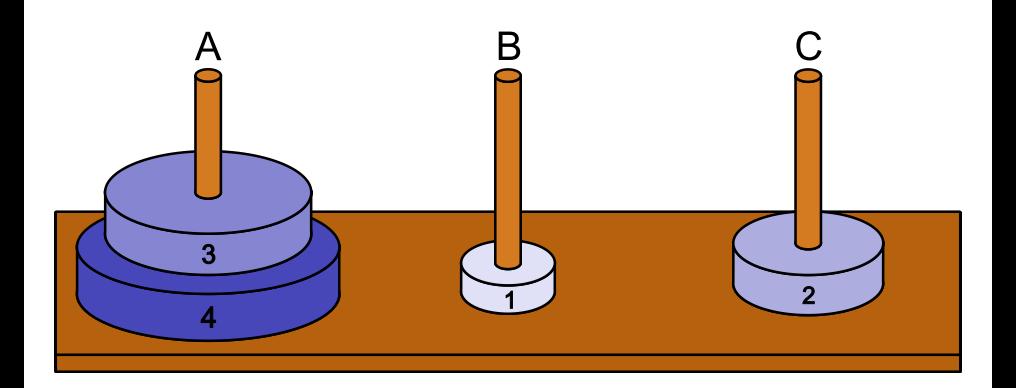

#### Mova o disco 2 do pino A para o pino C

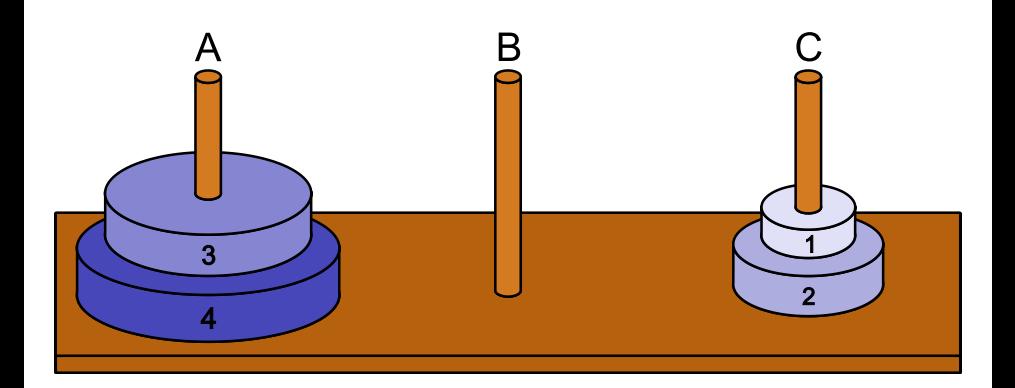

#### Mova o disco 1 do pino B para o pino C

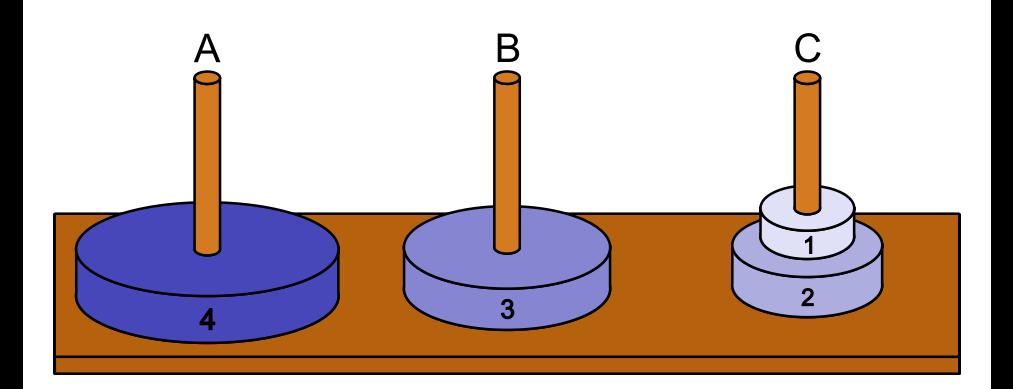

#### Mova o disco 3 do pino A para o pino B

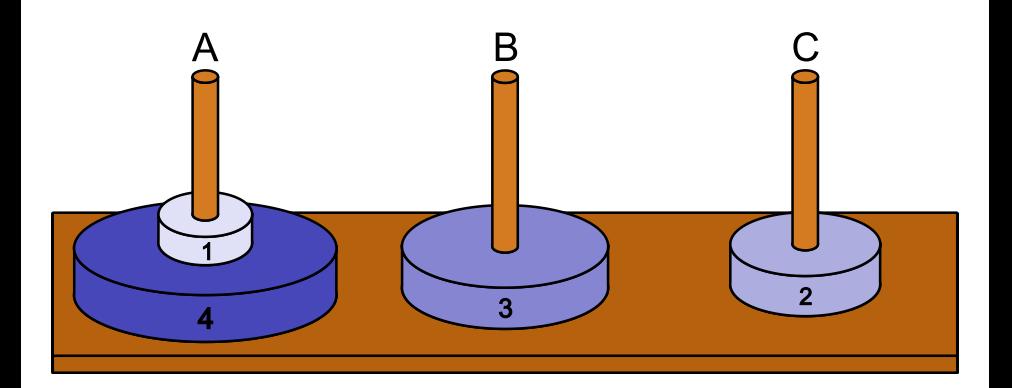

#### Mova o disco 1 do pino C para o pino A

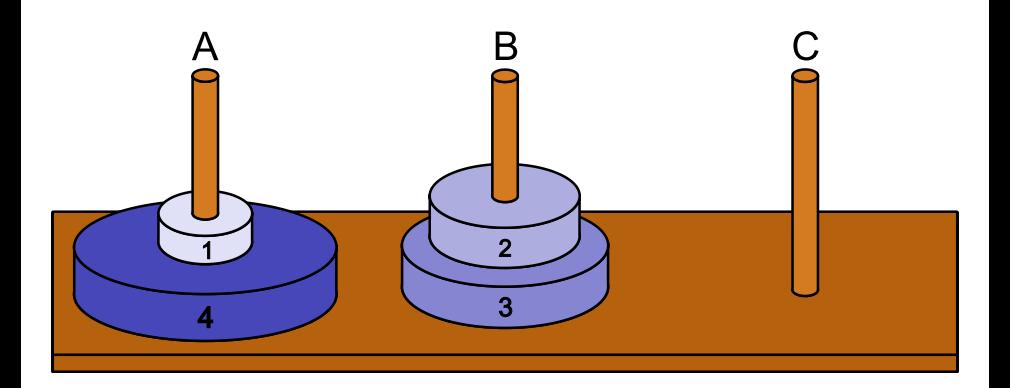

#### Mova o disco 2 do pino C para o pino B

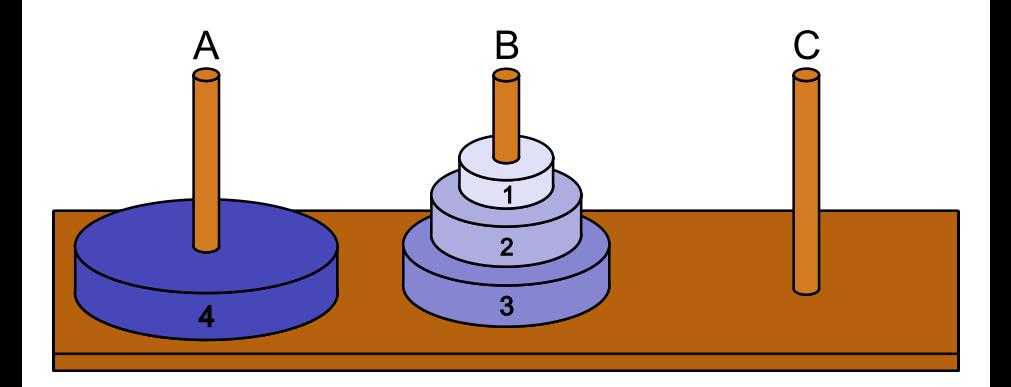

#### Mova o disco 1 do pino A para o pino B

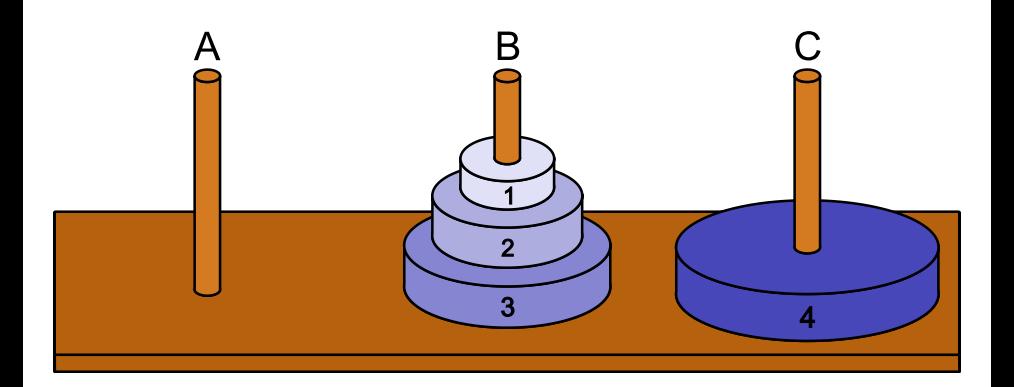

#### Mova o disco 4 do pino A para o pino C

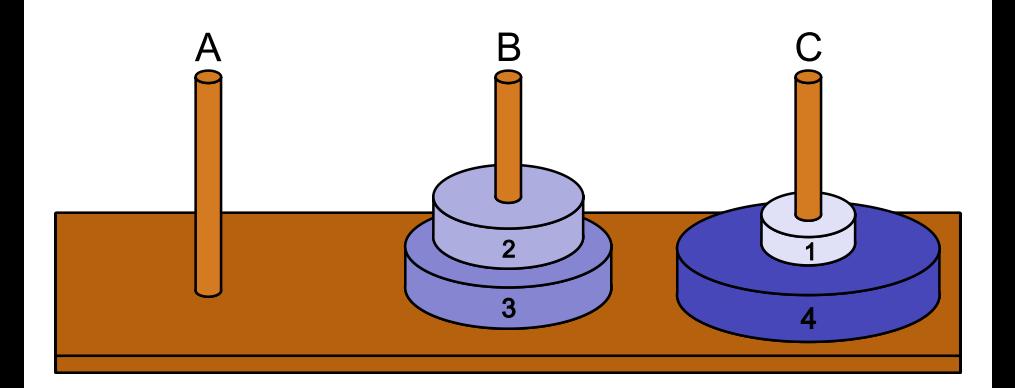

#### Mova o disco 1 do pino B para o pino C

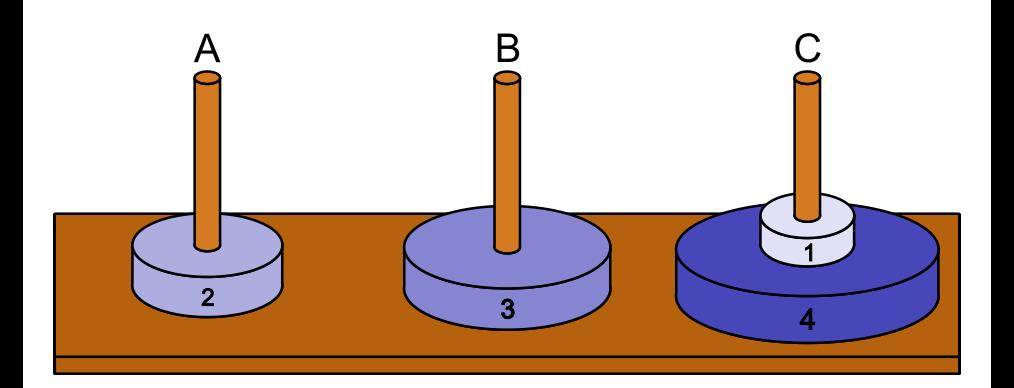

#### Mova o disco 2 do pino B para o pino A

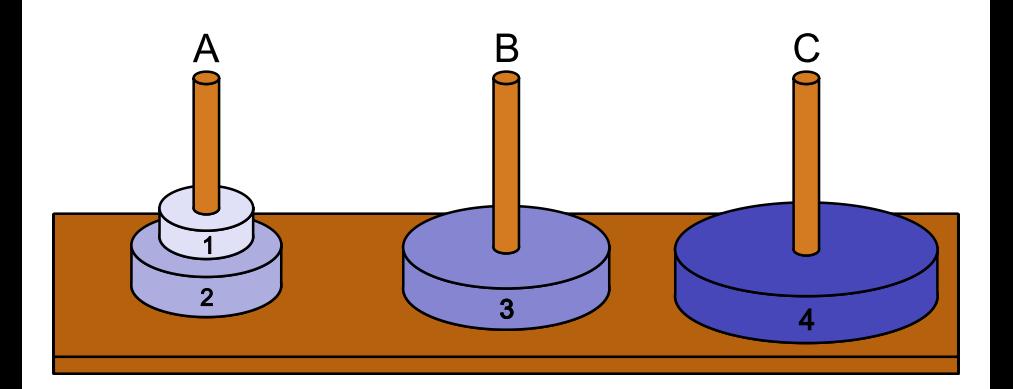

#### Mova o disco 1 do pino C para o pino A

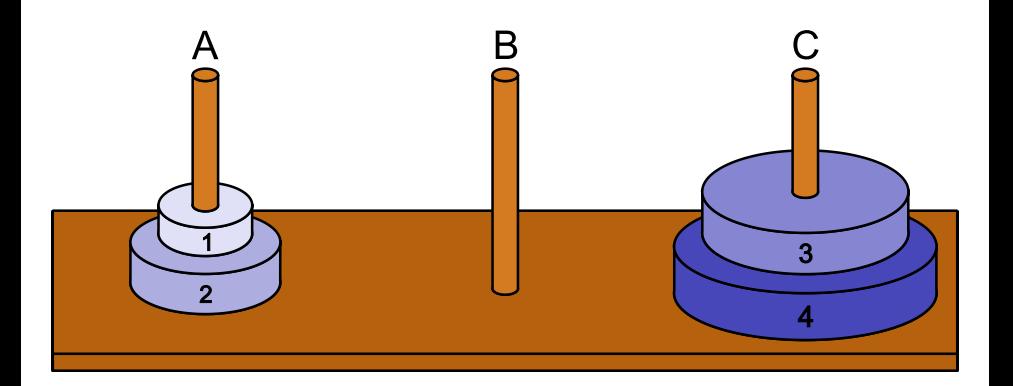

#### Mova o disco 3 do pino B para o pino C

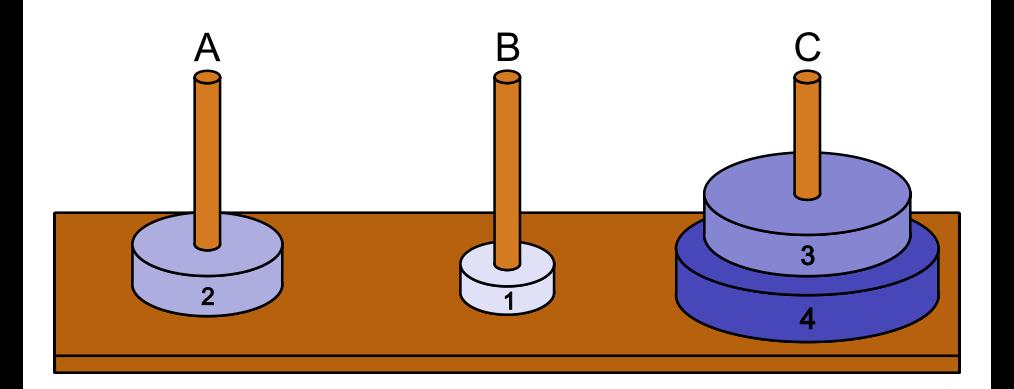

#### Mova o disco 1 do pino A para o pino B

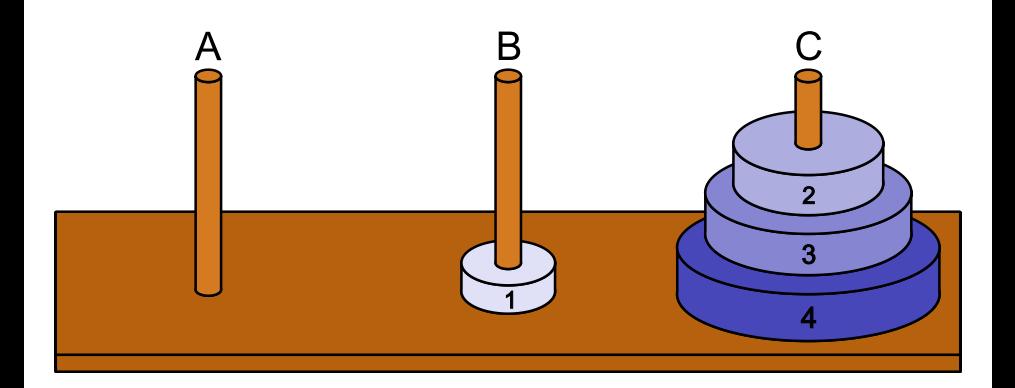

#### Mova o disco 2 do pino A para o pino C

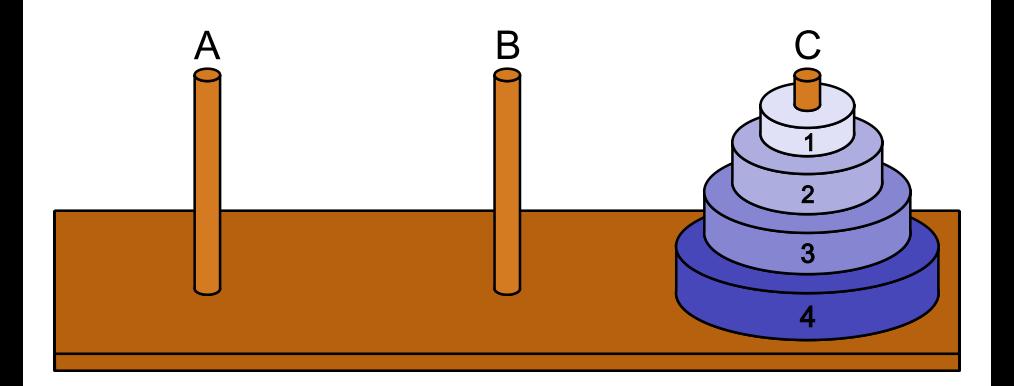

#### Mova o disco 1 do pino B para o pino C

- $\bullet$  Seja  $T(n)$  o número de movimentos necessários para mover uma pilha de n discos.
- Claramente temos que:

$$
\begin{array}{ll} & \star & \mathcal{T}(1) = 1 \\ \star & \mathcal{T}(n) = 2\,\mathcal{T}(n-1) + 1 \end{array}
$$

• O que nos permite deduzir que:

► 
$$
T(2) = 2T(1) + 1 = 3
$$
  
\n►  $T(3) = 2T(2) + 1 = 7$   
\n►  $T(4) = 2T(3) + 1 = 15$   
\n►  $T(5) = 2T(4) + 1 = 31$ 

- $\blacktriangleright$   $T(n) = 2^n 1$
- $\bullet$  No caso de 64 discos são necessários 18.446.744.073.709.551.615 movimentos ou, aproximadamente, 585 bilhões de anos, se cada movimento puder ser feito em um segundo.

 $\bullet$  O que será impresso pelo programa abaixo?

```
#include <stdio.h>
void imprime(int v[], int i, int n);
int main() {
  int vet[] = \{1, 2, 3, 4, 5, 6, 7, 8, 9, 10\};imprime(vet, 0, 10);
 print(f("n"):
}
void imprime(int v[], int i, int n) {
  if (i < n) {
    printf("%d ", v[i]);
    imprime(v, i + 1, n);}
}
```
 $\bullet$  O que será impresso pelo programa abaixo?

```
#include <stdio.h>
void imprime(int v[], int i, int n);
int main() {
  int vet[] = \{1, 2, 3, 4, 5, 6, 7, 8, 9, 10\};imprime(vet, 0, 10);
 print(f("n"):
}
void imprime(int v[], int i, int n) {
  if (i < n) {
    imprime(v, i + 1, n);printf("%d ", v[i]);
  }
}
```
 $\bullet$  O que será impresso pela chamada imprimir(5)?

```
void imprimir(int i) {
  int j;
 if (i > 0) {
    imprint(i - 1);for (j = 1; j \le i; j++)printf("*");
    print(f("n");
  }
}
```
- $\bullet$  Escreva um função recursiva que, dado um número real x e um inteiro  $k$  qualquer, calcule o valor de  $x^k$ .
- o Escreva uma função recursiva que, dado um número inteiro positivo  $n$ , imprima a representação binária de  $n$ .
- · Escreva uma função recursiva que, dada uma string s e uma caractere  $c$ , conte o número de ocorrência do caractere  $c$  na string  $s$ .
- $\bullet$  Escreva uma função recursiva que, dado um vetor v de n números inteiros ( $n > 1$ ), determine o menor e o maior valor armazenado no vetor.
- $\bullet$  Escreva uma função recursiva que, dado um vetor v de n números inteiros ordenados ( $n \geq 1$ ) e um inteiro x, retorne, usando uma busca binária, o índice de x no vetor ou o valor  $-1$ , caso x não pertença ao vetor.

- · Escreva versões recursivas das funções indiceMenor e insertion, estudadas na aula sobre ordenação.
- Usando as funções acima, escreva versões recursivas para o Selection Sort e para o Insertion Sort.
- Importante: todas as funções acima não devem usar qualquer comando de repetição (for, while, etc).